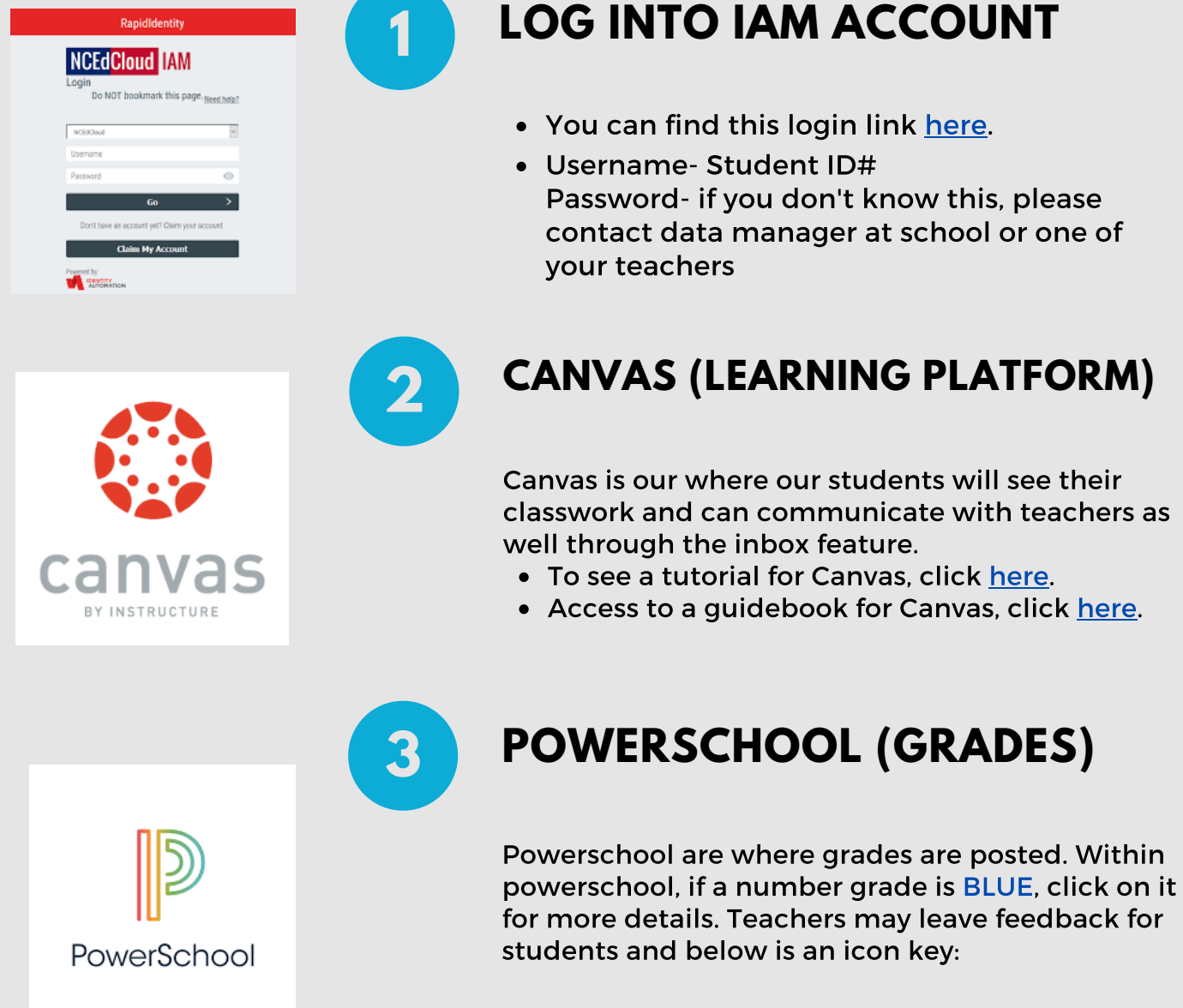

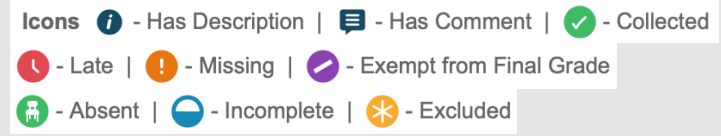

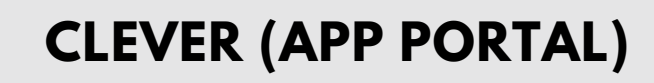

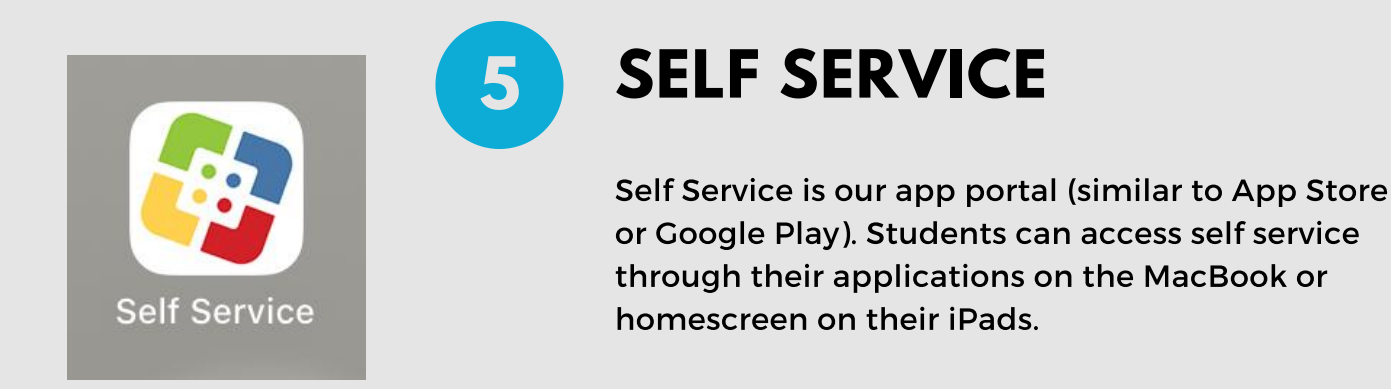

## information **STUDENT TECHNOLOGY HELP**

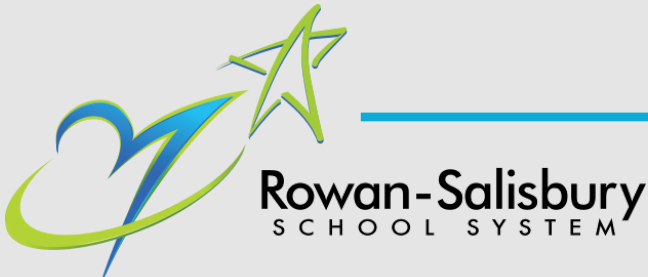

## **STUDENT LOG IN** Information

Username- lastname, first initial, middle initial, last 3 numbers of ID (ex. smithjd123@rssed.org) Password- Student ID#

Clever is a portal for apps that may be used in a classroom. Students can log in using their student email information:

In order to complete coursework or access student apps, please follow these directions:

For simple device or hotspot information: 980-330-1078

For device damage or service needs: [Technology](https://rsstech.freshservice.com/support/home) Ticket Request

For other questions or concerns: Call the school